## **View Area**

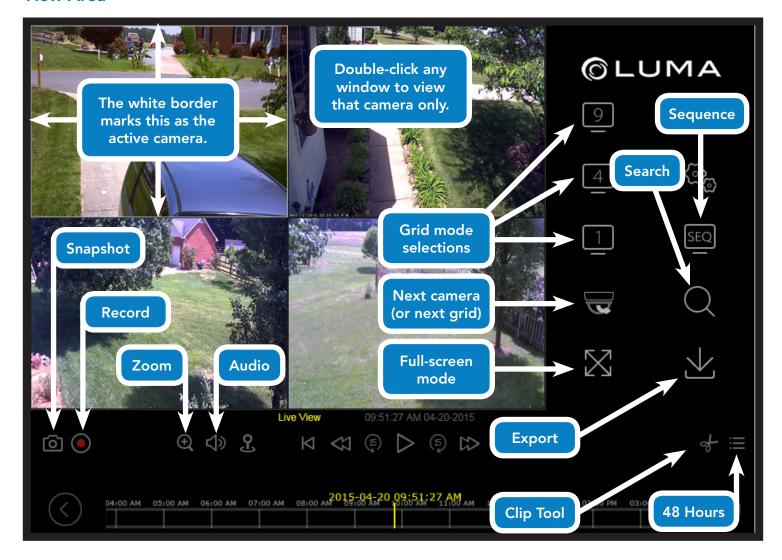

## View Timeline / Playback Area

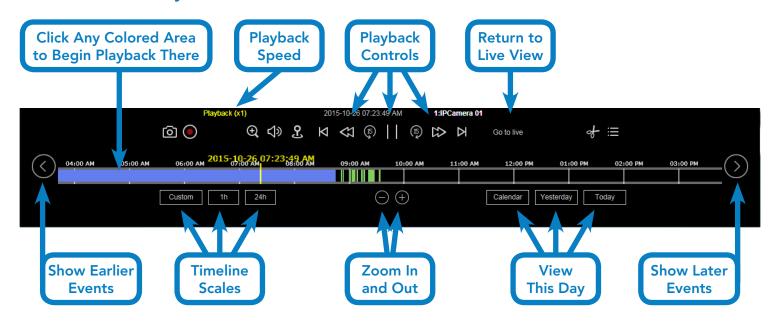